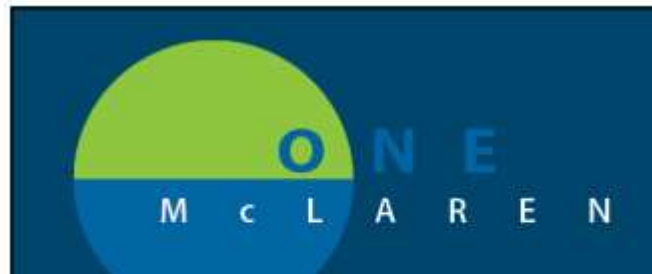

## **CERNER** FLASH

## Adding a Favorite Folder to Quick Order mPage **12/17/18**

If you do not already have a Favorites Folder assembled, follow the first 3 steps to compile charge list.

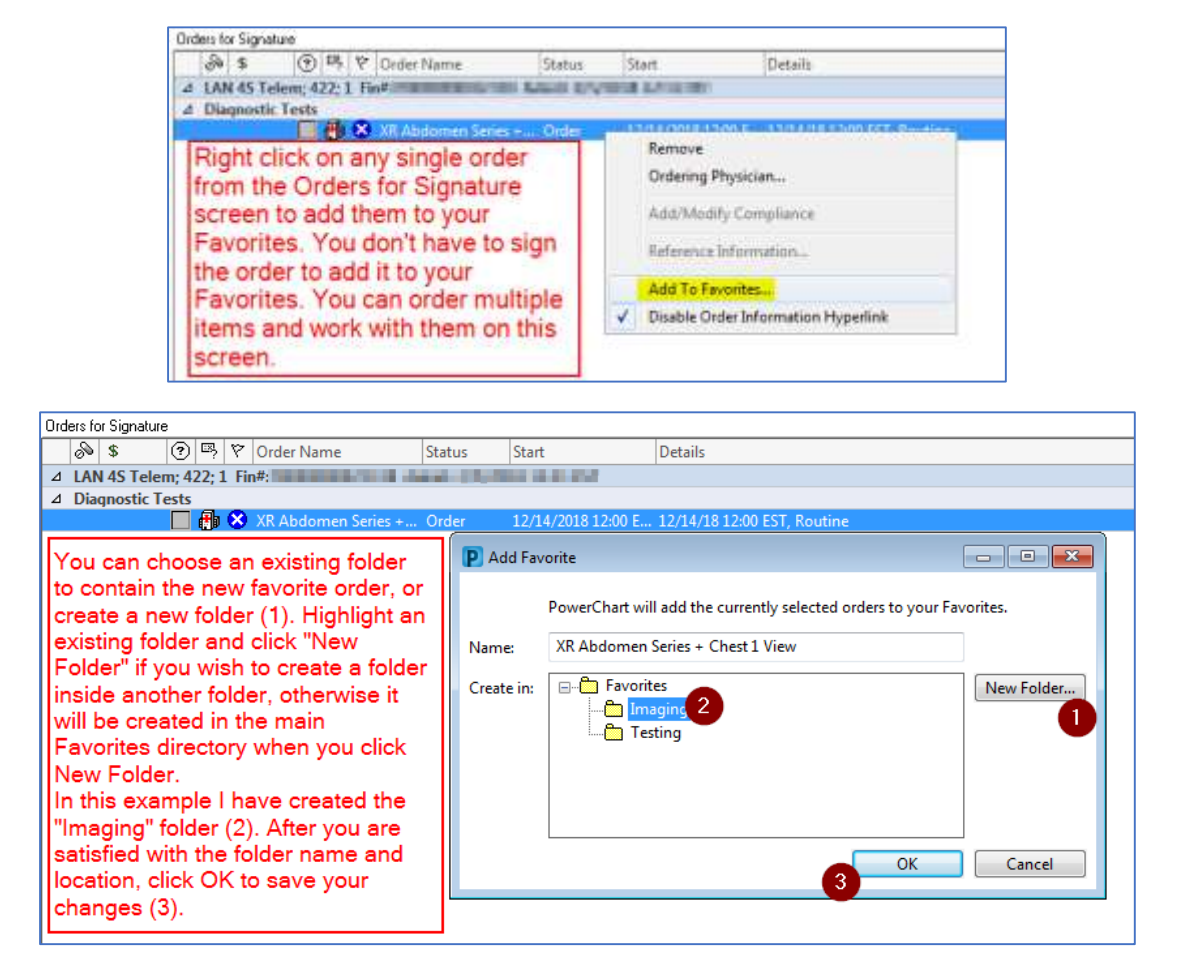

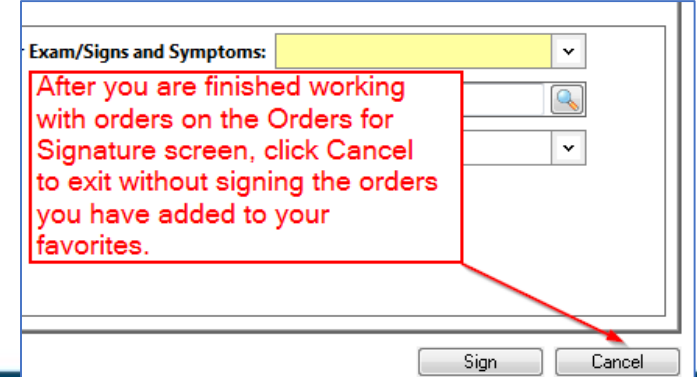

To place your Favorites Folder on your quick orders mPage, follow steps listed below:

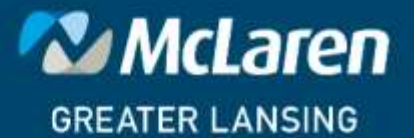

**DOING WHAT'S BEST.** 

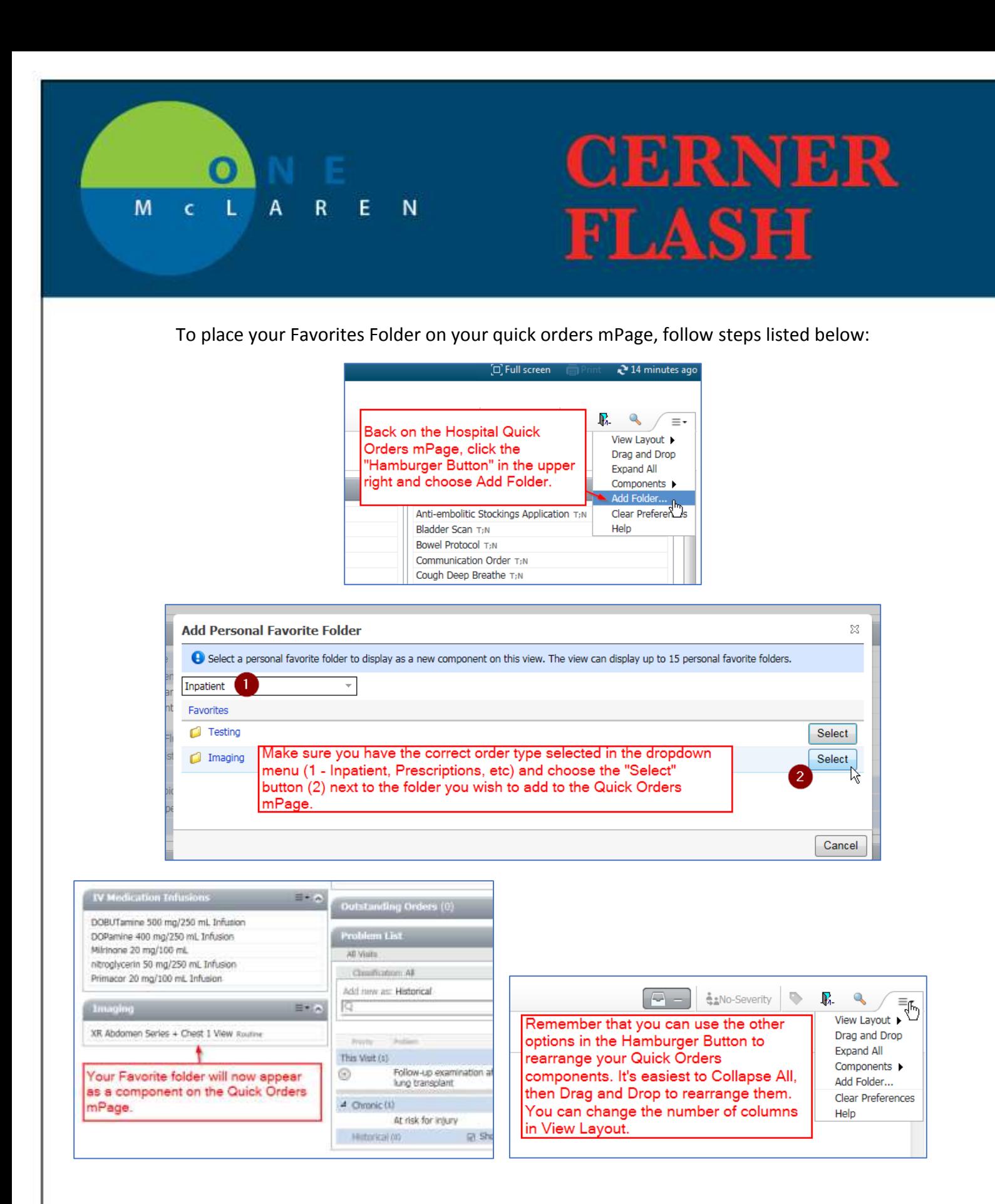

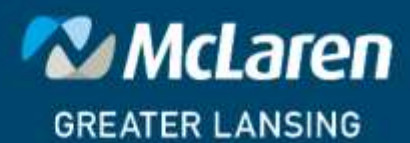

**DOING WHAT'S BEST.**